# Going Online With Documentation

A Look at the Oklahoma Tax Commission's Newest Commitment to Taxpayer Communication

# Why go online?

- After initiating a new Fraud and Identity Theft management system a large influx of taxpayer correspondence was received by OTC.
- Incoming paper documentation had to be handled by multiple divisions and employees causing a slow turnaround of service to the individual taxpayer waiting for the release of their income tax refund.
- We needed to streamline the paper process and provide a faster turn around for the taxpayer.

## From Paper to Online: Document Submission

- OkTAP, our online taxpayer portal, was primarily for business tax account holders and allowed for account holders to have a logged-in account to file, pay and interact with the agency.
- Our idea: utilize that interface and use its abilities to allow taxpayers to send us the requested documentation electronically from the start, without a logged-in account.
- Now taxpayers can utilize unique letter IDs and a factor of their PII to send the requested documentation instantly and securely through predetermined methods.

## Submit Documentation

From the Individual Oklahoma Income Taxpayer's Perspective

## The taxpayer receives a letter....

A taxpayer's newly filed return is selected for ID Verification through the Fraud Management System. A letter is generated for the taxpayer requesting copies of all withholding documents associated with the return.

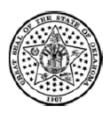

### Oklahoma Tax Commission

www.tax.ok.gov

JOHN DOE 123 MAIN ST ANYWHERE OK 74444 Date Issued: August 5, 2019 Letter ID: L1043763264 Taxpayer ID: \*\*\*-\*\*-4469 DLN: X0446581888

AMI

### Dear Taxpayer,

Your 2018 Oklahoma Individual Income Tax Return has been received. The Oklahoma Tax Commission (OTC) has implemented security measures to protect you and other Oklahomans from identity fraud. As a result, additional action is required to process your tax return.

To complete processing of the return, copies of the original form(s) W-2, 1099, 500-A, 500-B and/or K-1 showing Oklahoma withholding for the period listed above are required. If you did not have Oklahoma withholding, then you will need to submit a complete copy of your Federal return including all schedules. If you have claimed estimated taxes on your income tax return, submit copies of the cancelled checks/proof of payment.

Failure to provide the requested information within 30 days of this letter may result in your return not being processed. Information may be submitted either online or mail.

#### To submit online:

- Visit our Oklahoma Taxpayer Access Point (OkTAP) at: www.tax.ok.gov
- On the OKTAP page select the Submit Documentation link under the I Want To column

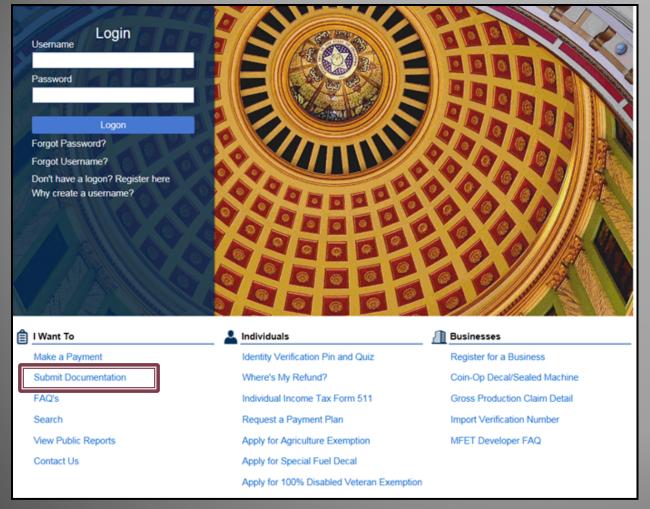

John Doe will navigate to OkTAP to upload his withholding documents

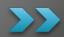

Navigating to <a href="www.oktap.tax.ok.gov">www.oktap.tax.ok.gov</a>, the taxpayer will click the <a href="Submit Documentation">Submit Documentation</a> link.

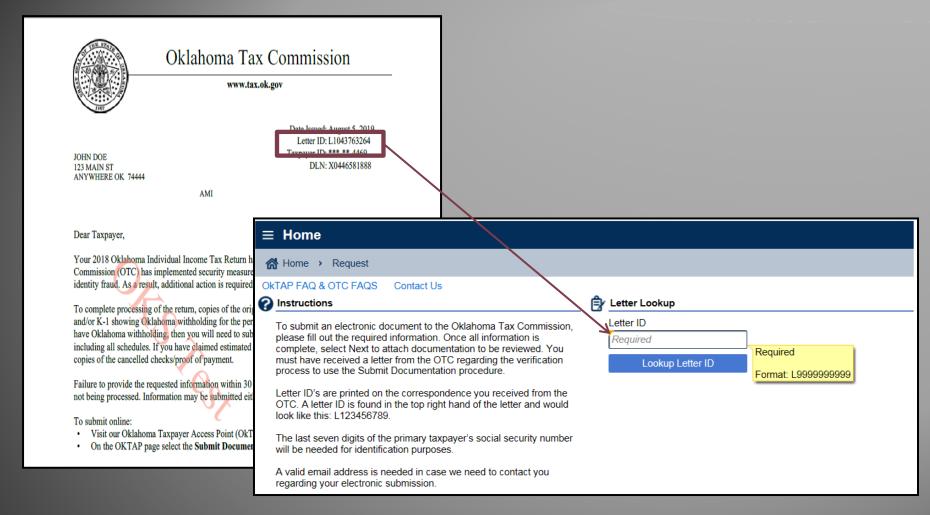

Using the Letter ID provided, the system will determine the request type.

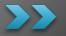

This creates less errors on behalf of the taxpayer, whom may not be familiar with the many types of correspondence that are issued by the OTC.

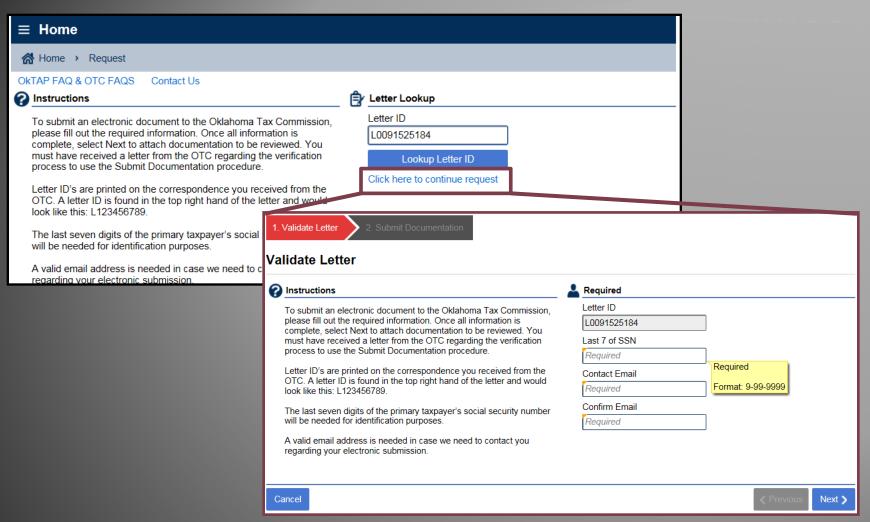

A link will be provided to the corresponding upload portal based on the Letter ID

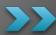

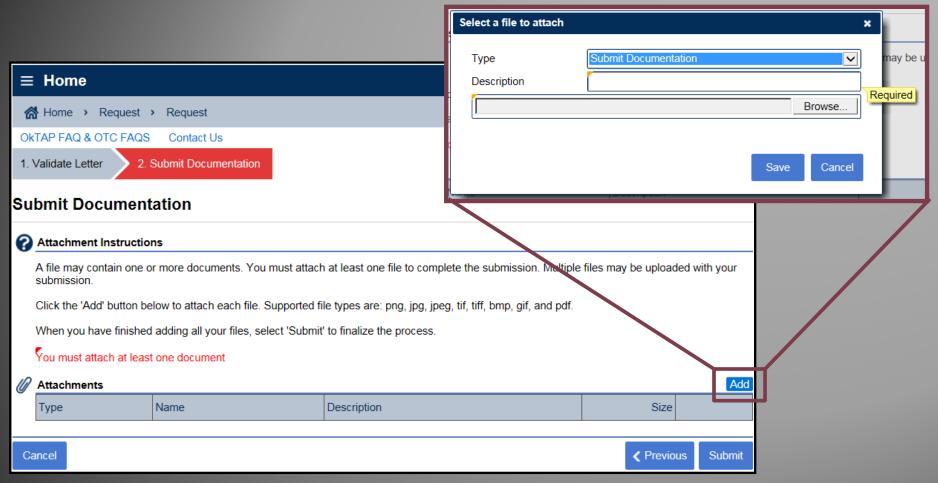

Attaching image files of the withholding documents to the table, these files are immediately converted to pdfs to ensure accessibility upon receipt.

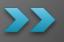

Once all documents are populated on the table, the taxpayer will click 'Submit' and receive a confirmation number for the request.

# Submit Documentation

From the reviewing Auditor's perspective.

The following day, the electronic requests have been processed into cases that are associated with the taxpayer's account and contain the uploaded files for review.

Withholding documentation case ready for review.

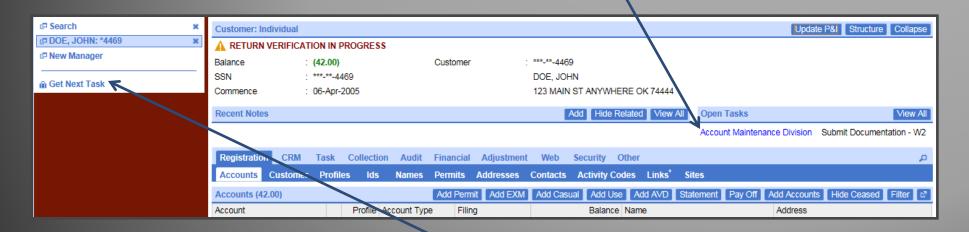

By selecting the 'Get Next Task' hyperlink, Auditors can be assigned accounts that have documentation queued for review, in a first-in-first-out policy. This allows for all cases to be reviewed on a timely basis and traceability of the process throughout the Agency.

### Realized Benefits

This process provided instant benefits for the Agency and the citizens of Oklahoma.

### Agency

- Less paper was being remitted in response to the requests, which significantly reduced the lag time between receipt and processing of the documents.
- We no longer had to image hardcopy documents into the system for future reference and recording.
- Since information is associated to the account indefinitely, it saves time in the immediate for verification and in the future when information may need to be reviewed.

### **Taxpayers**

- The acceptance of image files allowed taxpayers to perform the entire submission process from their cell phone or mobile device.
- The receipt of a confirmation number after the request allows taxpayers to inquire about their submission and subsequent refund status.
- Faster processing times results in taxpayers receiving their refunds faster.

### What does the future hold...

For 2019, the OTC has launched or will be launching the primary use of the Submit Documentation link for:

- Requesting withholding documentation (2/2019)
- Responding to Professional Licensing or State Employment inquires (7/2019)
- Responding to requests for supporting documentation to complete the processing of corporate and individual income tax returns (9/2019)

The interest from different areas of the Agency to utilize this process is overwhelming. In response a supplemental questionnaire and information sheet has been developed so all areas can request adaptations to this process to fit their specific needs and take advantage for the benefit of the Oklahoma taxpayers.

# Early Results...

- In just six months, out of 31,882 received cases for W2's, 47% were uploaded electronically.
- 13,422 less pieces of mail in the mailroom
- 14,984 W2's reviewed within 24 hours of receipt.

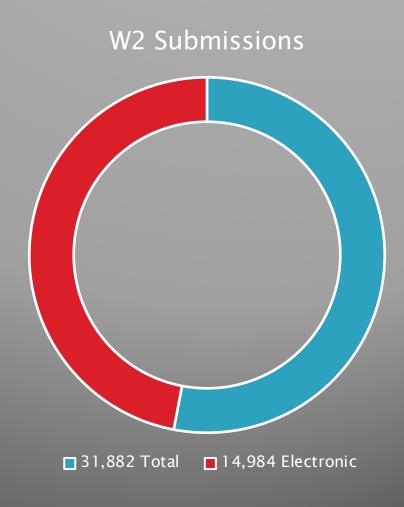